Ф едеральное государственное унитарное предприятие «Всероссийский научно-исследовательский институт метрологической службы»  $(\Phi \Gamma Y \Pi \triangleleft \text{BHH} \text{MMCs})$ 

УТВЕРЖДАЮ

Заместитель директора по производственной метрологии ФГУП «ВНИИМС»

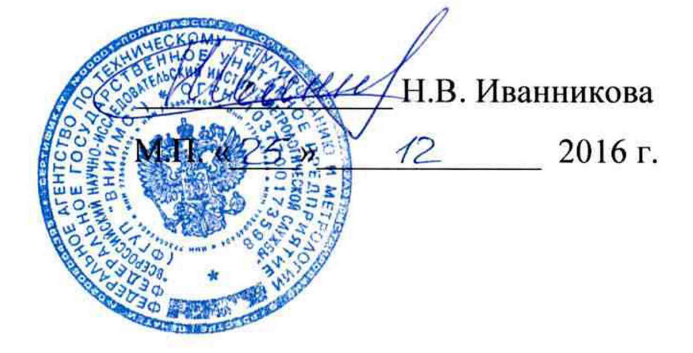

Преобразователи измерительные серии Е

Методика поверки

0ПЧ.140.338 МП

**г. Москва 2016**

## Содержание

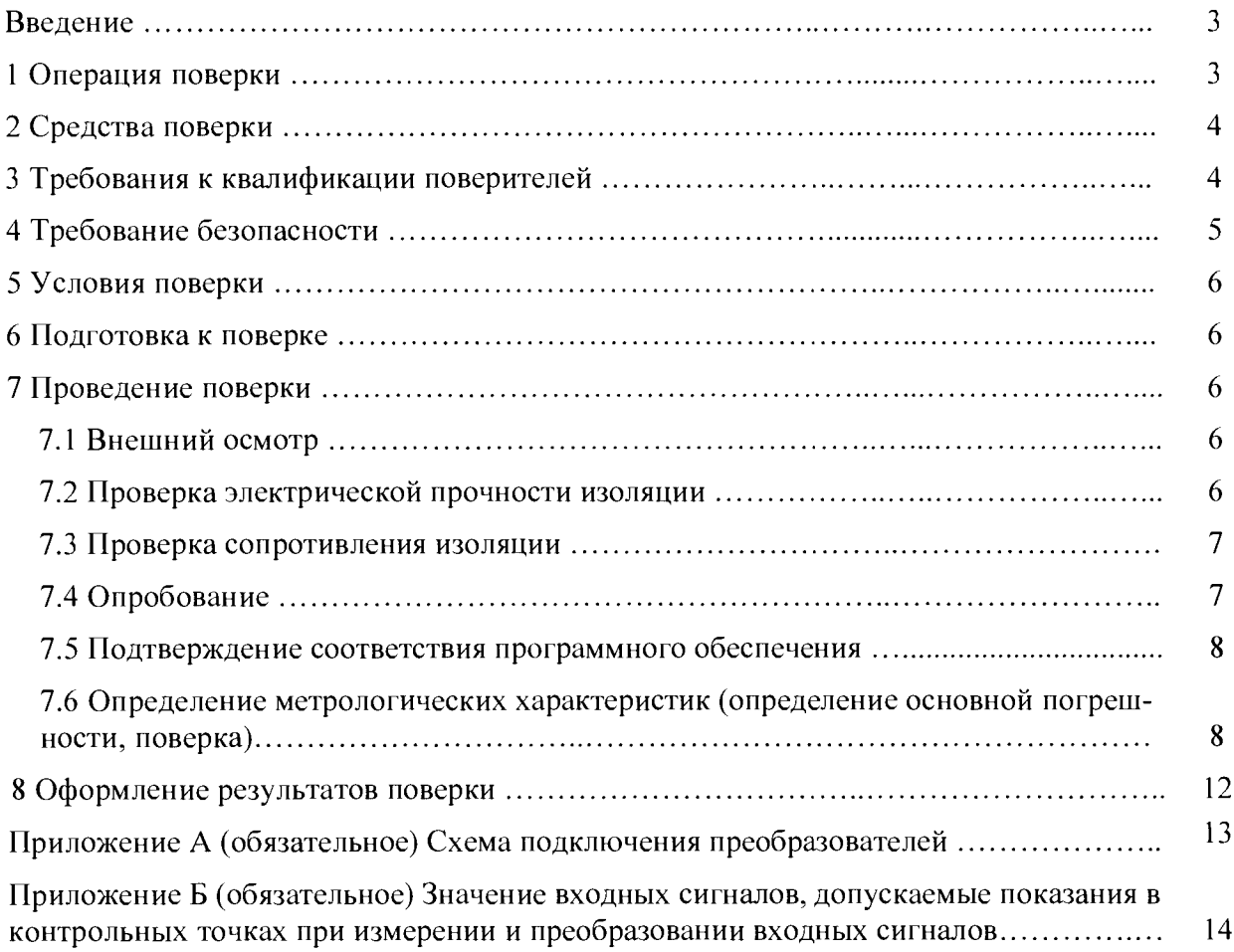

 $\sim$ 

#### ВВЕДЕНИЕ

Данный документ предназначен для ознакомления с методикой и проведением поверки преобразователей измерительных серии Е (далее - преобразователи) с целью подтверждения соответствия установленным требованиям основной приведенной и абсолютной погрешностей.

Преобразователи предназначены для преобразования электрических параметров в трехфазных трехпроводных и трехфазных четырехпроводных электрических сетях переменного тока в цифровой код для передачи по интерфейсам RS485, Ethernet, Wi-Fi и в унифицированный выходной аналоговый сигнал постоянного тока.

Преобразователи могут применяться для контроля электрических параметров на объектах энергетики, для комплексной автоматизации объектов электроэнергетики, АСУ ТП энергоемких объектов различных отраслей промышленности, объектах сферы обороны и безопасности.

Преобразователи обеспечивают измерение (преобразование) и передачу по интерфейсам последовательной связи (в зависимости от исполнения):

- параметров режима электрической сети: среднеквадратические значения переменного тока и напряжения; активной, реактивной и полной мощностей;

- параметров режима электрической сети на основе токов и напряжений основной гармоники: действующие значения переменного тока, напряжения, активной, реактивной и полной мощностей;

- коэффициента мощности соѕф (полного и фазных);

- частоты сети, отклонения частоты;

- глубины и длительности провала напряжения;

- длительности прерывания напряжения и временного перенапряжения;

Преобразователи являются многофункциональными, взаимозаменяемыми, восстанавливаемыми, ремонтируемыми изделиями.

Поверка преобразователей производится в соответствии с Приказом 1815 от 02.07.2015 г.

Интервал между поверками составляет:

- для преобразователей без ЖК-дисплея - 11 лет.

- для преобразователей с ЖК-дисплеем - 8 лет.

#### 1 ОПЕРАЦИИ ПОВЕРКИ

При проведении поверки выполняют операции, указанные в таблице 1. Таблица №1 – Операции поверки

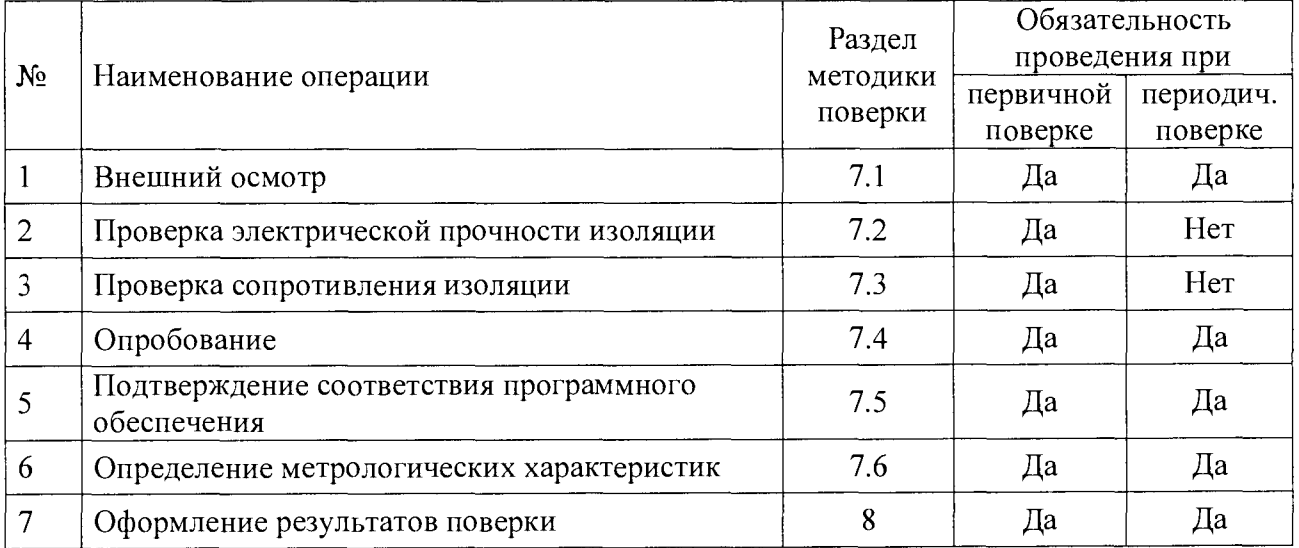

#### 2 СРЕДСТВА ПОВЕРКИ

При проведении поверки применять следующее оборудование:

- калибратор универсальный с погрешностью по напряжению и силе постоянного тока от  $\pm$  0,03 до  $\pm$  0,05 %; по напряжению и силе переменного тока от  $\pm$  0,05 до  $\pm$  0,15 %;

- мегаомметр с верхним пределом измерения не менее 100 МОм, номинальным напряжением 500 В, основной погрешностью не более  $\pm$  10 %;

- источник напряжения постоянного тока с диапазоном напряжения от 0 до 40 В, с погрешностью ± 1,25 %;

- установка поверочная универсальная УППУ-МЭ 3.1К;

- прибор комбинированный цифровой с диапазоном измерения напряжения постоянного тока от 0 до 100 В, силы постоянного тока от 0 до 20 мА и погрешностью измерения не более  $\pm$  0,1 %;

- магазин сопротивлений с диапазоном установки сопротивления от 0 до 1 МОм с классом точности не менее 0,02.

- барометр БАММ-1;

- гигрометр ВИТ-2;

- ПЭВМ с операционной системой Windows с установленным (под ОС Windows) специализированным ПО конфигурирования прибора.

Примечания

1 Все средства измерений, применяемые при поверки, должны иметь действующие документы об их поверке, а испытательное оборудование - об аттестации.

2 Допускается использовать другие технические средства для задания входных сигналов, если погрешность задания ими сигналов не превышает 1/5 предела основной погрешности прибора.

3 Допускается использовать технические средства с погрешностью задания сигналов, не превышающей 1/3 предела основной погрешности прибора, с введением контрольного допуска, равного 0,8 от предела основной погрешности прибора.

4 При эксплуатации преобразователей выполнение работ по техническому обслуживанию не требуется.

#### 3 ТРЕБОВАНИЯ К КВАЛИФИКАЦИИ ПОВЕРИТЕЛЕЙ

Поверку должен выполнять поверитель, освоивший работу с поверяемым изделием и образцовыми средствами измерений.

Персонал для поверки должен быть аттестован в соответствии с требованиями приказа Министерства промышленности и торговли РФ от 2 июля 2015 г. № 1815.

Перед началом работы поверитель должен изучить руководство по эксплуатации поверяемого преобразователя, настоящую методику поверки преобразователя, инструкции по эксплуатации оборудования, используемого при поверке, правила техники безопасности и строго их соблюдать.

#### 4 ТРЕБОВАНИЯ БЕЗОПАСНОСТИ

4.1 По безопасности преобразователи должны соответствовать ГОСТ 22261-94, ГОСТ 12.2.091-2012, ГОСТ 12.2.007.0-75.

По степени защиты от поражения электрическим током преобразователи должны соответствовать классу защиты 01 по ГОСТ 12.2.007.0-75.

4.2 По пожарной безопасности преобразователи соответствуют требованиям ГОСТ 12.1.004-91, требования обеспечиваются схемотехническими применением соответствующих материалов и конструкцией и проверке не подлежат.

4.3 К работам по обслуживанию и эксплуатации преобразователей допускаются лица, ознакомленные с правилами техники безопасности, имеющие допуск для работы с электроустановками напряжением до 1000 В, изучившие руководство по эксплуатации и настоящую методику поверки.

4.4 При работе с преобразователями необходимо пользоваться только исправным инструментом и оборудованием.

4.5 Запрещается:

- эксплуатировать преобразователи в режимах, отличающихся от указанных в эксплуатационной документации;

- эксплуатировать преобразователи при обрывах проводов внешних соединений;

- производить внешние соединения, не отключив все напряжения, подаваемые на преобразователь.

4.6 В случае возникновения аварийных условий и режимов работы преобразователь необходимо немедленно отключить.

#### 5 УСЛОВИЯ ПОВЕРКИ

5.1 Поверку следует проводить при нормальных условиях:

- температура окружающего воздуха  $(20 \pm 5)$  °C;

- относительная влажность воздуха от 30 % до 80 % при 25 °С;

- атмосферное давление от 80 до 106,7 кПа (от 630 до 795 мм рт.ст.);

- форма кривой напряжения источника питания синусоидальная, с коэффициентом искажения не более 5 %

5.2 До проведения поверки преобразователь необходимо выдержать в нормальных условиях применения не менее 4 часов.

5.3 Электропитание поверяемого преобразователя при выполнении операций опробования (проверки работоспособности преобразователя), подтверждения соответствия программного обеспечения преобразователя и определения метрологических характеристик преобразователя должно обеспечиваться от внешнего источника однофазного переменного тока номинальной частотой 50 Гц, либо от внешнего источника постоянного тока. При этом в ходе выполнения вышеуказанных операций должны соблюдаться параметры напряжения питания преобразователя:

1) универсальное питание:

а) при питании от источника однофазного переменного тока:

- частота напряжения источника питания - от 45 до 55 Гц;

- величина напряжения питания (действующее значение) – от 90 до 264 В;

- коэффициент искажения синусоидальности кривой питающего напряжения - не более 20%.

б) при питании прибора от источника постоянного тока:

- величина напряжения питания постоянного тока – от 130 до 370 В;

- величина (размах) пульсаций напряжения питания - не более 100 мВ.

2) при питании прибора от источника постоянного тока:

- величина напряжения питания постоянного тока - от 18 до 36 В.

5.4 Мощность, потребляемая преобразователями от питания при номинальных значениях входных сигналов, составляет не более 7 В-А.

5.5 Полная мощность, потребляемая каждой последовательной цепью при номинальном значении силы тока и номинальном значении частоты, должна быть не более  $0,1 \text{ B-A}.$ 

5.6 Полная мощность, потребляемая каждой параллельной цепью при номинальном значении напряжения и номинальном значении частоты, должна быть не более 0,05 В-А

5.7 Электрическая изоляция различных цепей преобразователей между собой и по отношению к корпусу должна выдерживать при нормальных условиях в течение 1 мин действие испытательного напряжения переменного тока практически синусоидальной формы частотой от 45 до 65 Гц с действующим значением в соответствии с таблицей 2. Таблина 2

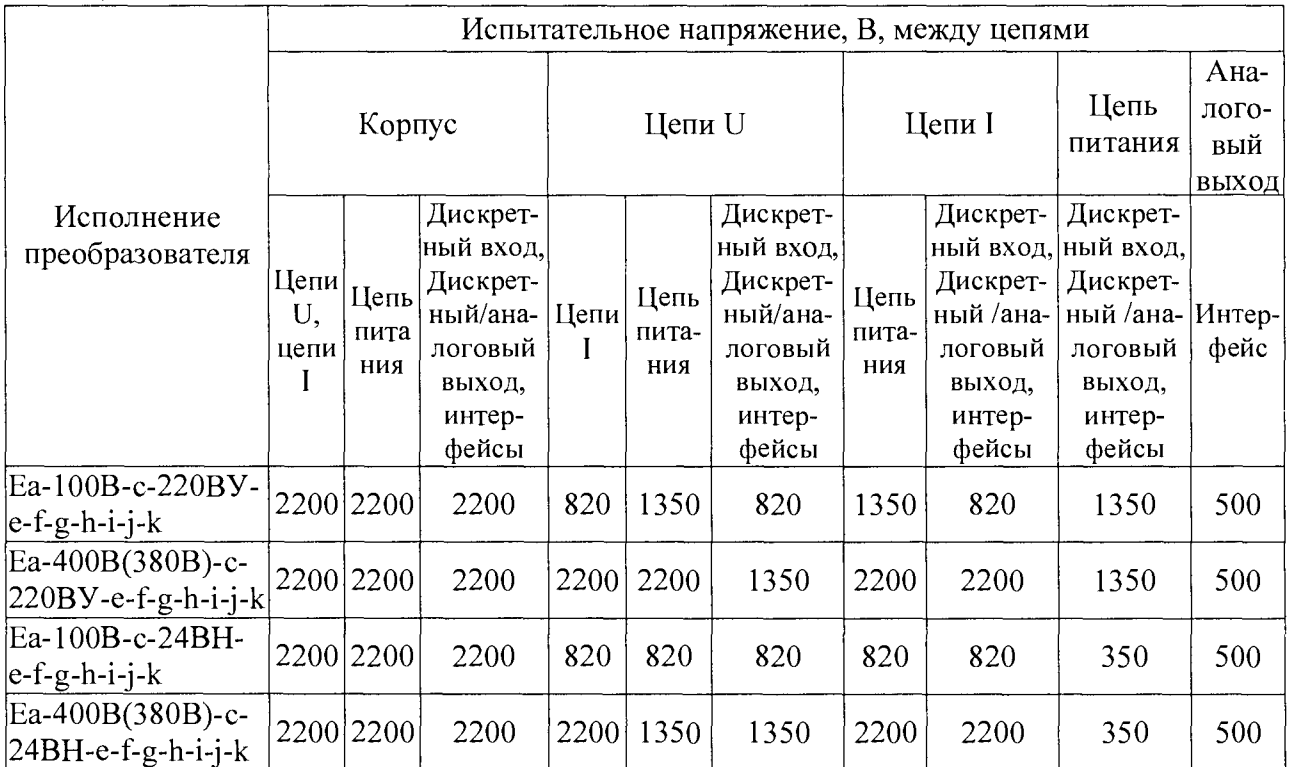

5.8 Электрическое сопротивление изоляции между цепями, указанными в 5.7, в нормальных условиях должно быть не менее 40 МОм.

#### 6 ПОДГОТОВКА К ПОВЕРКЕ

Перед поверкой преобразователей необходимо выполнить следующие подготовительные работы:

- провести проверку документации, подтверждающей электрическую безопасность;

провести технические и организационные мероприятия по обеспечению безопасности проводимых работ в соответствии с требованиями ГОСТ 12.2.007.0-75 и ГОСТ 12.1.004-91.

- провести проверку средств измерения, используемых при поверке, средства измерения должны быть поверены и подготовлены к работе согласно их руководствам по эксплуатации.

#### 7 ПРОВЕДЕНИЕ ПОВЕРКИ

Внешний осмотр 7.1

При внешнем осмотре проверяют:

- соответствие преобразователей требованиям эксплуатационной документации;

- соответствие комплектности, указанной в паспорте;

- отсутствие механических повреждений корпуса и наружных частей, влияющих на работу преобразователе;

- четкость маркировки.

7.2 Проверка электрической прочности изоляции

Электрическую прочность изоляции испытывают по методике ГОСТ 22261-94 на пробойной установке мощностью не менее 0,25 кВ·А на стороне высокого напряжения при отсутствии внешних соединений.

Испытательное напряжение повышать плавно, начиная с нуля или со значения, не превышающего номинальное рабочее напряжение цепи, до испытательного со скоростью, допускающей возможность отсчета показаний вольтметра, но не менее 100 В/с.

Изоляцию выдерживают под действием испытательного напряжения в течение 1 мин, затем напряжение плавно снижают с такой же скоростью до нуля или до значения, не превышающего номинальное значение.

При проверке электрической прочности изоляции между цепями и корпусом испытательное напряжение с действующим значением, указанным в 5.7, частотой 50 Гц прикладывают между соединенными вместе контактами каждой из цепей (или группы цепей) и металлическим кожухом (фольгой), который покрывает всю поверхность корпуса, за исключением контактов.

Преобразователи, испытательное напряжение которых превышает 2 кВ, подвергают испытаниям электрической прочности полным напряжением не более двух раз. Последующие испытания проводят напряжением, составляющим 80 % полного испытательного напряжения.

При проверке электрической прочности изоляции между цепями испытательное напряжение с действующим значением, указанным в 5.7, частотой 50 Гц прикладывают между соединенными вместе контактами каждой из цепей (или группы цепей).

Преобразователи считают прошедшими проверку, если не произошло пробоя или перекрытия изоляции. Появление коронного разряда или шума при испытании не являются признаками неудовлетворительных результатов проверки.

7.3 Проверка сопротивления изоляции

Электрическое сопротивление изоляции цепей проверяют по методике ГОСТ 22261- 94 мегаомметром с номинальным напряжением 500 В с погрешностью не более 30 % при отсутствии внешних соединений.

Электрическое сопротивление изоляции измерять между всеми соединенными вместе контактами испытываемых цепей, указанных в 5.7. Отсчет показаний проводить по истечении одной минуты после приложения напряжения, при котором проверяют сопротивление изоляции.

Преобразователи считают выдержавшими испытание, если измеренные значения электрического сопротивления изоляции равны или превышают установленные значения и составляют не менее 40 МОм.

7.4 Опробование

А.

Опробование включает в себя проверку работоспособности преобразователя.

Преобразователь подключить в соответствии со схемой, приведенной в приложении

В качестве источника входного сигнала рекомендуется использовать калибратор переменного тока «Ресурс-К2М».

Примечание - В качестве источника входного сигнала допускается использовать блок генератора-синтезатора «Энергоформа 3.1», в качестве эталонного средства измерения - прибор электроизмерительный эталонный многофункциональный «Энергомонитор 3.1К-02 10» из состава установки УППУ-МЭ 3.1 К.

На преобразователь подать питание, должны засветиться единичные светодиодные индикаторы и ЖК-дисплей (при наличии данного исполнения). Дождаться завершения выполнения всех стартовых тестов преобразователей.

На преобразователь подать входные сигналы (ток и напряжение) в диапазоне от 0 до 100% от верхнего значения диапазона измерения и проконтролировать измеренные значения по показаниям, переданными по интерфейсу и/или показания ЖК-дисплея (при наличии данного исполнения). Показания должны соответствовать значениям входных сигналов.

Через программу-конфигуратор, запущенную на подключенной к прибору рабочей станции (ПЭВМ) во вкладке «LAN» установить текущую дату и время в поверяемом преобразователе, если это не было сделано ранее, либо проконтролировать текущее значение даты и времени в преобразователе, затем выполнить проверку сохранности установленной латы и непрерывности работы внутренних часов при отключении электропитания преобразователя на время  $(30 \pm 2)$  мин.

7.5 Подтверждение соответствия программного обеспечения

Номер версии программного обеспечения (ПО) преобразователя определяется при считывании в программе-конфигураторе (с внешней рабочей станции (ПЭВМ), подключенной к прибору).

Для этого необходимо:

а) полключить преобразователь к компьютеру по интерфейсу RS485, запустить программу-конфигуратор;

б) в правом верхнем углу во вкладке «СОМ, адрес» проверить соответствие параметрам, установленным на преобразователе: скорость, контроль (паритет), количество стопбит, в окне «Адрес» установить адрес преобразователя при наличии нескольких преобразователей в одной линии.

в) в строке состояния или во вкладке «Монитор» проверить версию программного обеспечения преобразователя (только для чтения).

При успешном соединении с преобразователем автоматически опрелелится номер версии программного обеспечения.

7.6 Определение метрологических характеристик (определение основной погрешности, поверка)

7.6.1 Определение метрологических характеристик (определение основной погрешности) прибора следует осуществлять по схеме, приведенной в приложении А, по истечении времени установления рабочего режима после включения, методом прямых или косвенных измерений не менее чем при пяти значениях входного сигнала, лостаточно равномерно распределенных в диапазоне измерения (преобразования), в том числе при значениях входного сигнала, соответствующих нижнему и верхнему значениям выходного сигнала.

Основную погрешность определять в условиях, указанных в 5.1.

За основную приведенную погрешность принимают отношение разности между измеренным и задаваемым значениями выходного сигнала к нормирующему значению выходного сигнала.

За выходной сигнал принимают показания преобразователя (при наличии ЖКдисплея) и/или значения параметров, передаваемые по интерфейсу. Задаваемое значение выходного сигнала принимают равным показаниям эталонного преобразователя.

Проверку проводить следующим образом:

1) на преобразователь подать питание;

2) выдержать преобразователь в течение времени установления рабочего режима (30 мин);

3) подавать входные сигналы, соответствующие контрольным точкам, считывать показания ЖК-дисплея (при наличии данного исполнения) и/или значения параметров, передаваемые по интерфейсу. Частота входных сигналов (50  $\pm$  1) Гц.

Контрольные точки, значения входного сигнала и допускаемые значения в контрольных точках для проверки основой погрешности приведены в таблицах Б.1, Б.2 приложения Б.

Для преобразователей, диапазон показаний которых настроен с учетом коэффициентов трансформации по току и напряжению, соответствующих заказу, проверку основной приведенной погрешности при измерении активной, реактивной мощности переменного тока вести с учетом 7.6.4.

7.6.2 Пределы допускаемой основной погрешности

7.6.2.1 Пределы допускаемой основной приведенной погрешности  $\gamma_x$  и абсолютной погрешности  $\Delta X$  преобразователей по измеряемому или вычисляемому параметру X не превышают значений, указанных в таблице 3.

Таблина 3

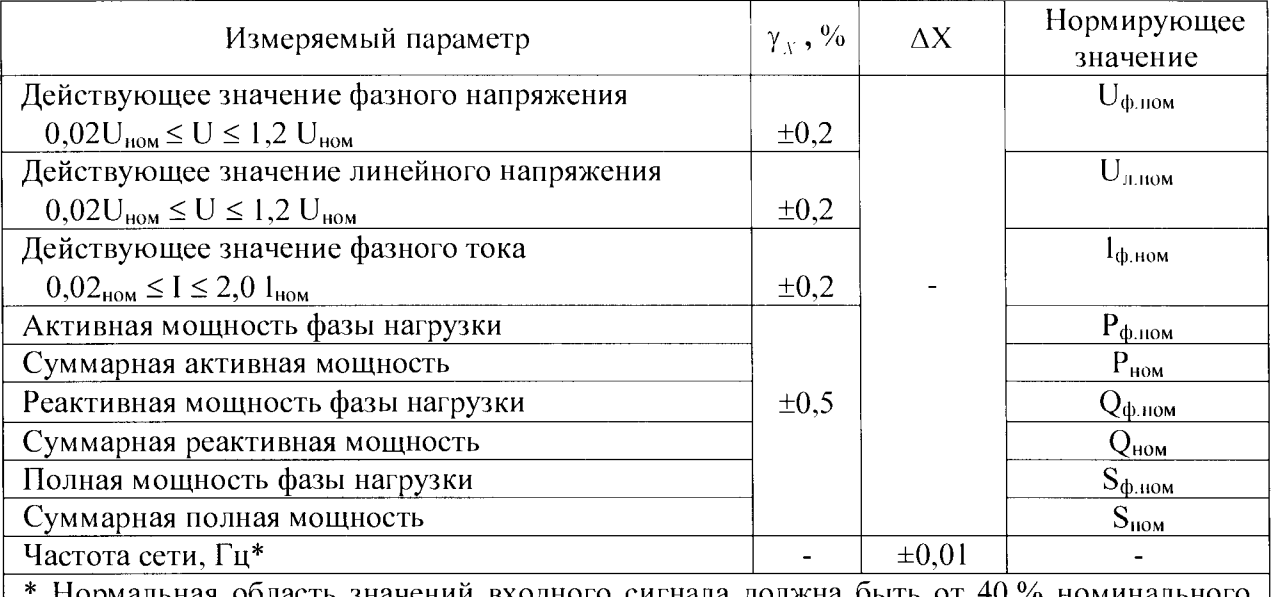

Нормальная область значений входного сигнала должна быть от 40 % номинального значения (нижнее значение входного сигнала) до 200 % номинального значения (верхнее значение входного сигнала)

7.6.2.2 Пределы допускаемой основной приведенной погрешности в нормальных условиях применения при измерении (преобразовании) выходных аналоговых сигналов равны  $\pm$  0,5 %.

Предел допускаемой основной погрешности выражен в виде приведенной погрешности. Нормирующие значения выходного аналогового сигнала и показаний приведены в таблице 4.

Погрешность преобразователя нормируется без учета погрешностей трансформаторов напряжения и тока.

Таблина 4

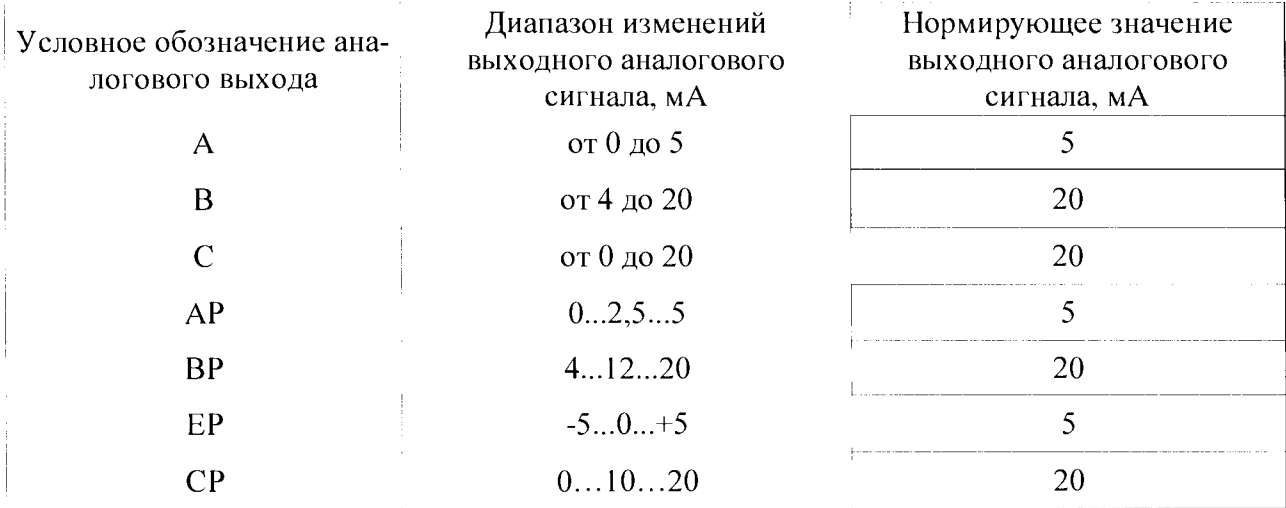

7.6.2.3 Пределы допускаемой основной погрешности измерений (преобразований) показателей КЭ соответствуют значениям, приведенным в таблице 5.

Таблица 5

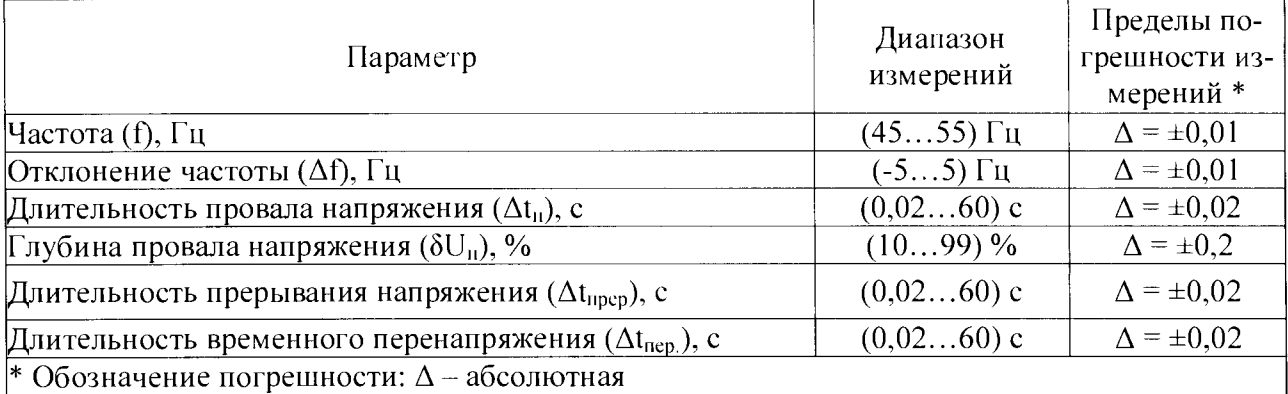

7.6.3 Определение основной приведенной погрешности при измерении напряжения, силы, активной, реактивной и полной мощности переменного тока для преобразователей с непосредственным подключением проводить методом прямых измерений в контрольных точках таблиц Б.1, Б.2 приложения Б.

За выходной сигнал принимать значения измеряемых параметров, передаваемые по интерфейсу и/или показания ЖК-дисплея (при наличии данного исполнения).

Расчет основной приведенной погрешности вести по формуле:

$$
\delta = \frac{N - N_x}{N_x} \cdot 100\tag{1}
$$

где  $N_k$  – нормирующее значение равное номинальному значению измеряемого параметра;

 $N$  – значение измеряемого парамстра (значение, полученное по интерфейсу), соответствующее проверяемой (контрольной) точке;

 $N_{x}$ – значение проверяемой отметки по показаниям эталонного средства измерения.

Преобразователь считают выдержавшим испытание, если его основная приведенная погрешность, рассчитанная по формуле (1) не превышает установленных пределов допускаемой основной погрешности.

7.6.4 Определение основной приведенной погрешности при измерении активной, реактивной мошности переменного тока для приборов, предназначенных для подключения через трансформаторы тока и (или) напряжения, проводить методом прямых измерений в контрольных точках таблиц Б.1, Б.2 приложения Б.

За выходной сигнал принимать показания ЖК-дисплея (при наличии данного исполнения) и значения измеряемых параметров, передаваемые по интерфейсу. Задаваемое и нормирующее значения выходного сигнала принимать равным значениям, рассчитанным с учетом коэффициентов трансформации.

Расчет основной приведенной погрешности вести по формуле (1),

$$
\delta = \frac{N - N_x}{N_x} \cdot 100
$$

где  $N$  – значение параметра преобразователя, переданное по интерфейсу,

 $N_x$  и  $N_k$  – соответственно значение проверяемой отметки и нормирующее значение, рассчитанные по формулам:

а) для фазных и междуфазных напряжений:

$$
U_x = \kappa_{\text{th}} \cdot U_{\text{off}} \tag{2}
$$

$$
U_k = \kappa_{\text{th}} \cdot U_{\text{nom}} \tag{3}
$$

где  $U_x$  – расчетное значение напряжения для проверяемой точки;

 $U_k$  – расчетное значение нормирующего значения;

 $U_{\alpha 6p}$  – значение напряжения по показаниям эталонного средства измерения;

U<sub>HOM</sub> - номинальное значение напряжения;

к<sub>пи</sub> - коэффициент трансформации но напряжению.

б) для фазных токов:

$$
I_x = \kappa_{\text{TT}} \cdot I_{o\bar{o}p} \tag{4}
$$
  

$$
I_k = \kappa_{\text{TT}} \cdot I_{u\omega s} \tag{5}
$$

где l<sub>x</sub> - расчетное значение тока для проверяемой точки;

 $I_k$  – расчетное значение нормирующего значения;

 $l_{\text{oop}}$  – значение тока по показаниям образцового средства измерения;

l<sub>ном</sub> - номинальное значение тока;

 $\kappa_{TT}$  – коэффициент трансформации по току.

в) для фазных и суммарных мощностей:

 $P_r = \kappa_{\text{TT}} \cdot \kappa_{\text{TB}} \cdot P_{\text{off}}$  $(6)$ 

$$
P_k = \kappa_{\text{TT}} \cdot \kappa_{\text{TH}} \cdot P_{\text{HOM}} \tag{7}
$$

где  $P_x$  – расчетное значение мощности для проверяемой точки;

 $P_k$  – расчетное значение нормирующего значения;

 $P_{o6p}$  – значение мощности по показаниям образцового средства измерения;

Р<sub>ном</sub> - номинальное значение мощности;

к<sub>т</sub> – коэффициент трансформации по току;

к<sub>тн</sub> - коэффициент трансформации по напряжению.

 $7.6.5$ Определение основной приведенной погрешности при измерении коэффициента мощности проводить методом прямых измерений в контрольных точках таблицы Б.3 приложения Б.

За выходной сигнал принимать значения измеряемого параметра, передаваемые по интерфейсу и/или значение параметра на ЖК-дисплее (при наличии данного исполнения).

Расчет основной приведенной погрешности вести по формуле:

$$
\delta = \frac{N - N_x}{N_t} \cdot 100 \tag{8}
$$

где  $N_k$  - нормирующее значение равное номинальному значению измеряемого параметра;

 $N$  - значение измеряемого параметра (значение, полученное по интерфейсу), соответствующее проверяемой (контрольной) точке;

 $N_x$ – значение проверяемой отметки по показаниям эталонного средства измерения.

7.6.6 Определение абсолютной погрешности измерения проводить методом прямых измерений в контрольных точках таблицы Б.4 приложения Б.

За выходной сигнал принимать показания ЖК-дисплея (при наличии данного исполнения) и значения измеряемого параметра, передаваемые по интерфейсу.

Расчет абсолютной погрешности вести по формуле:

$$
\delta = N - N_x \tag{9}
$$

где  $N$  - значение измеряемого параметра (значение, полученное по интерфейсу), соответствующее проверяемой (контрольной) точке;

 $N_{x}$ – значение проверяемой отметки по показаниям эталонного прибора.

7.6.6 Преобразователь считается прошедшим поверку и годным к эксплуатации, если измеренные преобразователем значения находятся в допускаемых пределах, указанных в соответствующей таблице приложения Б (для соответствующего варианта исполнения преобразователя), и его погрешности, рассчитанные по формулам (1)-(9) для соответствующих контрольных точек, не превышают допустимых установленных значений.

#### 8 ОФОРМЛЕНИЕ РЕЗУЛЬТАТОВ ПОВЕРКИ

При положительных результатах поверки оформляют свидетельство о поверке согласно Приказу 1815 от 02.07.2015 г. «Об утверждении Порядка проведения поверки средств измерений, требования к знаку поверки и содержанию свидетельства о поверке». На корпус преобразователя наносят знак поверки в виде наклейки, в паспорт на преобразователь ставят оттиск поверительного клейма с указанием даты поверки.

При отрицательных результатах поверки выдают извещение о непригодности согласно Приказу 1815 от 02.07.2015 г.

Начальник отдела 201

Начальник отдела 201<br>ФГУП «ВНИИМС» *— И. Сеселер —* И.М. Каширкина

## Приложение А (обязательное)

### Схема подключения преобразователей

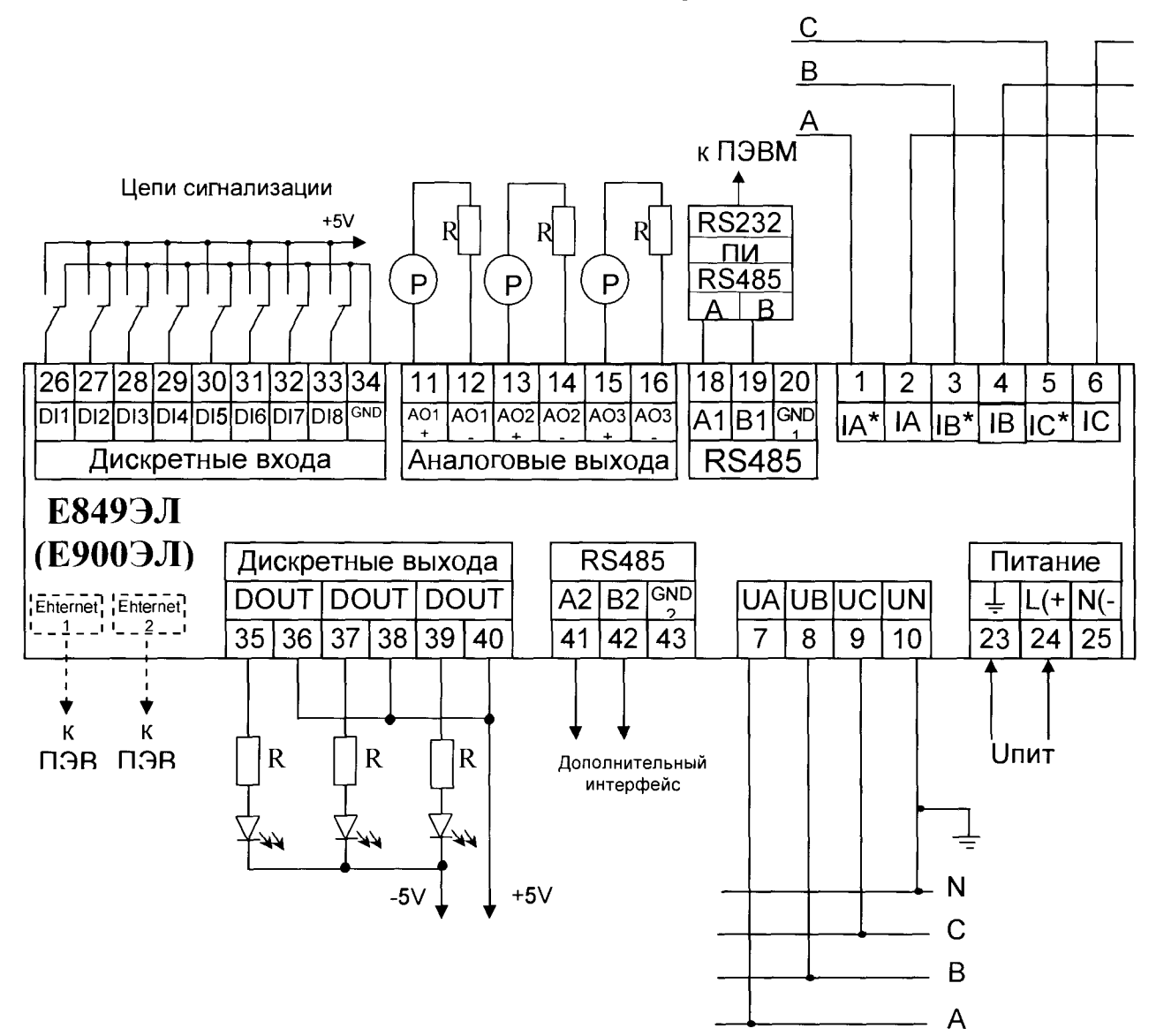

Примечания

1 Напряжение питания Uпит зависит от исполнения преобразователя.

2 Наличие и количество аналоговых выходов (контакты 11 - 16) зависит от исполнения преобразователя.

3 Наличие дискретных входов (контакты 26 - 34) зависит от исполнения преобразователя.

4 Наличие и количество дискретных выходов (контакты 35 - 40) зависит от исполнения преобразователя.

5 Наличие дополнительного интерфейса RS485 (контакты 41 - 43) зависит от исполнения преобразователя.

6 Пунктиром показано подключение преобразователей, имеющих один или два интерфейса Ethernet

7 В схеме подключении преобразователя к трехфазной трехпроводной сети отсутствуют контакты 3, 4, 10

Рисунок А.1 – Схема подключения преобразователей серии Е

## Приложение Б (обязательное)

# Значения входных сигналов и допускаемые значения измеряемых параметров в контрольных точках

Таблица Б.1 – Проверка основной погрешности измерения междуфазного и фазного напряжений, фазного тока, фазной и суммарной мощностей (соѕф =1 при измерении активной мощности, sinф=1 при измерении реактивной мощности, частота входного сигнала 50 Гц)

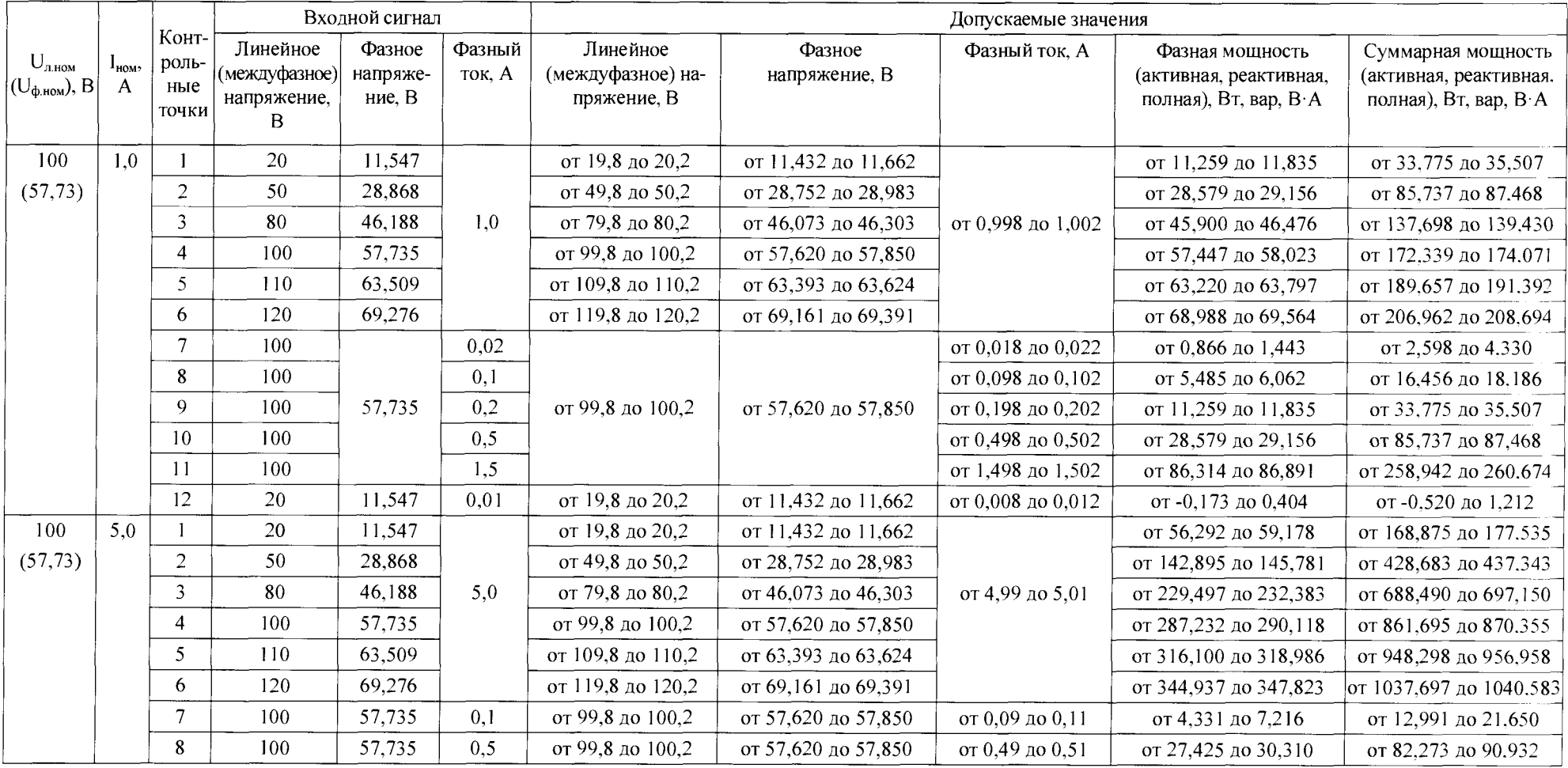

Продолжение таблицы Б. 1

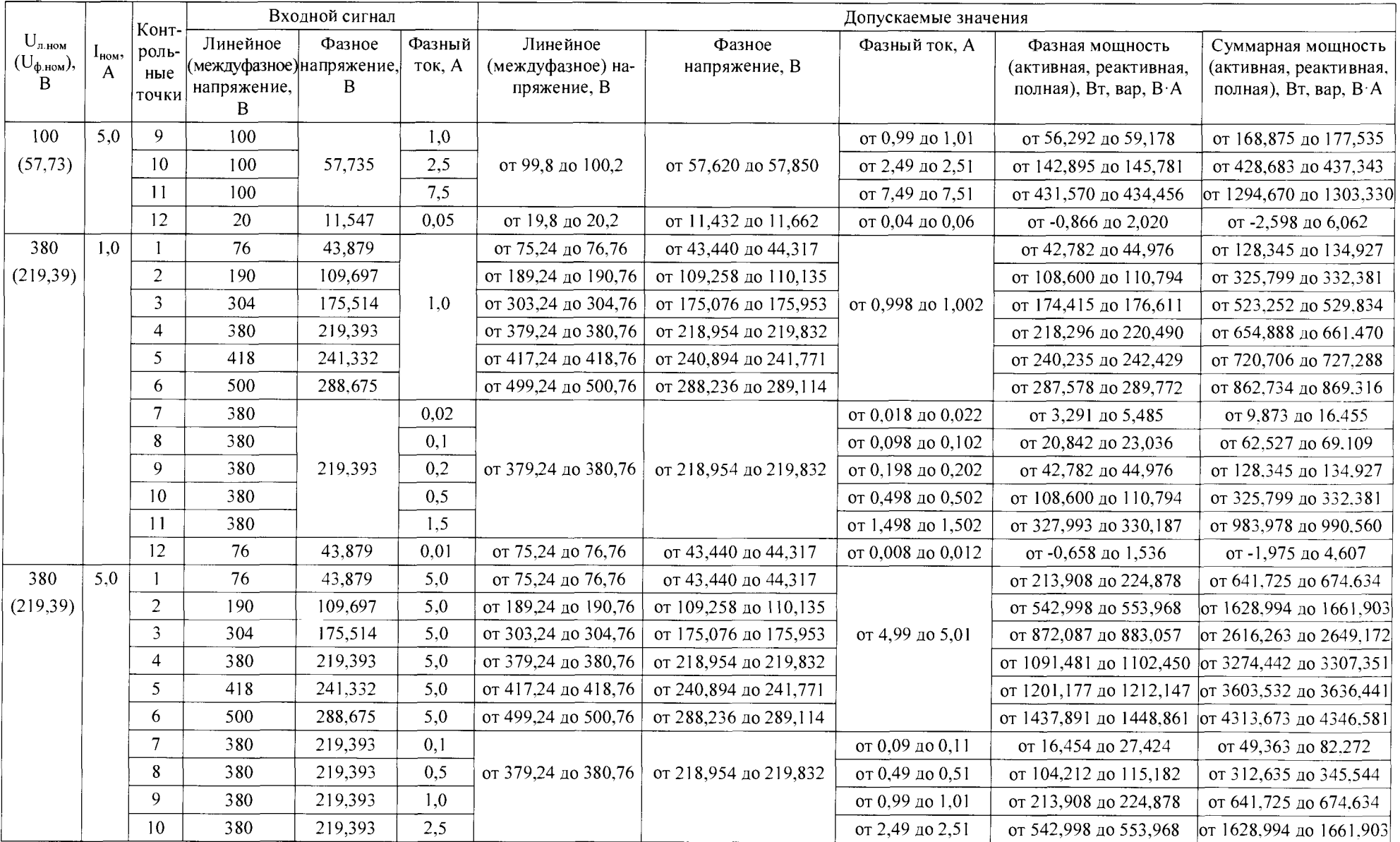

Окончание таблицы Б.1

|                                                        |                           |                               | Входной сигнал                                            |             |                  | Допускаемые значения                                                                                                    |                         |                       |                                                                            |                                                                       |
|--------------------------------------------------------|---------------------------|-------------------------------|-----------------------------------------------------------|-------------|------------------|----------------------------------------------------------------------------------------------------|-------------------------|-----------------------|----------------------------------------------------------------------------|-----------------------------------------------------------------------|
| $U_{n,\text{hom}}$<br>$(U_{\varphi,\text{hom}}),$<br>B | $I_{HOM}$<br>$\mathsf{A}$ | Конт<br>роль-<br>ные<br>точки | Линейное<br>(междуфазное) напряжение,<br>напряжение,<br>R | Фазное<br>B | Фазный<br>ток, А | Линейное<br>(междуфазное) на-<br>пряжение, В                                                                                                    | Фазное<br>напряжение, В | Фазный ток, А         | Фазная мощность<br>(активная, реактивная,<br>полная), Вт, вар, $B \cdot A$ | Суммарная мощность<br>(активная, реактивная.<br>полная), Вт, вар, В А |
| 380                                                    | 5,0                       | 11                            | 380                                                       | 219,393     | 7,5              | от 379,24 до 380,76                                                                                                    | от 218,954 до 219,832   | от 7,49 до 7,51       | от 1639,963 до 1650,933 от 4919,890 до 4952.799                            |                                                                       |
| (219,39)                                               |                           | 12                            | 380                                                       | 219,393     | 10               | от 379,24 до 380,76                                                                                                    | от 218,954 до 219,832   | от 9,99 до 10,01      | от 2188,446 до 2199,416 от 6565,339 до 6598.248                            |                                                                       |
|                                                        |                           | 13                            | 76                                                        | 43,879      | 0,05             | от 75,24 до 76,76                                                                                                    | от 43,440 до 44,317     | от 0,04 до 0,06       | от -3,291 до 7,679                                                         | от -9,873 до 23,036                                                   |
| 400                                                    | 1.0                       | -1                            | 80,00                                                     | 46,188      | 1.0              | от 79,2 до 80,8                                                                                                    | от 45,726 до 46,650     |                       | от 45,033 до 47,343                                                        | от 135,1 до 142,028                                                   |
| (230, 94)                                              |                           | $\sqrt{2}$                    | 200,00                                                    | 115,470     | 1,0              | от 199,2 до 116,27                                                                                                    | от 115,008 до 115,932   | от 0,998 до 1,002     | от 114,315 до 116,625                                                      | от 342,946 до 349,874                                                 |
|                                                        |                           | $\mathfrak{Z}$                | 320,00                                                    | 184,752     | 1,0              | от 319,2 до 320,8                                                                                                    | от 184,290 до 185,214   |                       | от 183,597 до 185,907                                                      | от 550,792 до 557,72                                                  |
|                                                        |                           | 4                             | 400,00                                                    | 230,940     | 1,0              | от 399,2 до 400,8                                                                                                    | от 230,478 до 231,402   |                       | от 229,785 до 232,095                                                      | от 689,356 до 696,284                                                 |
|                                                        |                           | 5                             | 440,00                                                    | 254,034     | 1,0              | от 439,2 до 440,8                                                                                                    | от 253,572 до 254,496   |                       | от 252,879 до 255,189                                                      | от 758,638 до 765,566                                                 |
|                                                        |                           | 6                             | 480,00                                                    | 277,128     | 1,0              | от 479,2 до 480,8                                                                                                    | от 276,666 до 277,590   |                       | от 275,973 до 278,283                                                      | от 827,92 до 834,848                                                  |
|                                                        |                           | $7\phantom{.0}$               | 400,00                                                    | 230,940     | 0,02             | от 399,2 до 400,8                                                                                                    | от 230,478 до 231,402   | от 0,018 до 0,022     | от 3,464 до 5,774                                                          | от 10,392 до 17,321                                                   |
|                                                        |                           | 8                             | 400,00                                                    | 230,940     | 0.1              |                                                                                                    |                         | от 0,098 до 0,102     | от 21,939 до 24,249                                                        | от 65.818 до 72.746                                                   |
|                                                        |                           | 9                             | 400.00                                                    | 230,940     | 0,2              |                                                                                                    |                         | от 0,198 до 0,202     | от 45,033 до 47,343                                                        | от 135,1 до 142,028                                                   |
|                                                        |                           | 10                            | 400,00                                                    | 230,940     | 0,5              |                                                                                                    |                         | от 0,498 до 0,502     | от 114,315 до 116,625                                                      | от 342,946 до 349.874                                                 |
|                                                        |                           | -11                           | 400,00                                                    | 230,940     | 1,5              |                                                                                                    |                         | от 1,498 до 1,502     | от 345,255 до 347,565                                                      | от 1035,766 до 1042.694                                               |
|                                                        |                           | 12                            | 80,00                                                     | 46,188      | 0,01             | от 79,2 до 80,8                                                                                                    | от 45,726 до 46,650     | от 0,008 до 0,012     | от -0,693 до 1,617                                                         | от -2,078 до 4,85                                                     |
| 400                                                    | 5,0                       |                               | 80,00                                                     | 46,188      | 5,0              | от 79,2 до 80,8                                                                                                    | от 45,726 до 46,650     |                       | от 225,167 до 236,714                                                      | от 675,500 до 710.141                                                 |
| (230, 94)                                              |                           | $\overline{2}$                | 200,00                                                    | 115,470     | 5,0              | от 199,2 до 116,27<br>от 115,008 до 115,932<br>от 319,2 до 320,8<br>от 184,290 до 185,214<br>от 399,2 до 400,8<br>от 230,478 до 231,402<br>от 439,2 до 440,8<br>от 253,572 до 254,496 |                         | от 571,577 до 583,124 | от 1714,73 до 1749.371                                                     |                                                                       |
|                                                        |                           | $\overline{3}$                | 320,00                                                    | 184,752     | 5,0              |                                                                                                    |                         | от 4,99 до 5,01       | от 917,987 до 929,534                                                      | от 2753,96 до 2788.601                                                |
|                                                        |                           | $\overline{4}$                | 400,00                                                    | 230,940     | 5,0              |                                                                                                    |                         |                       | от 1148,927 до 1160,474                                                    | от 3446,78 до 3481.421                                                |
|                                                        |                           | 5                             | 440,00                                                    | 254,034     | 5,0              |                                                                                                    |                         |                       | от 1264,397 до 1275,944                                                    | от 3793,19 до 3827.831                                                |
|                                                        |                           | 6                             | 480,00                                                    | 277,128     | 5,0              | от 479,2 до 480,8                                                                                                    | от 276,666 до 277,590   |                       | от 1379,867 до 1391,414                                                    | от 4139,6 до 4174,241                                                 |
|                                                        |                           | $7\phantom{.0}$               | 400,00                                                    | 230,940     | 0,1              |                                                                                                    |                         | от 0,09 до 0,11       | от 17,321 до 28,868                                                        | от 51,962 до 86,603                                                   |
|                                                        |                           | 8                             | 400,00                                                    | 230,940     | 0,5              | от 399,2 до 400,8                                                                                                    | от 230,478 до 231,402   | от 0,49 до 0,51       | от 109,697 до 121,244                                                      | от 329,09 до 363.731                                                  |
|                                                        |                           | 9                             | 400,00                                                    | 230,940     | 1,0              |                                                                                                    |                         | от 0,99 до 1,01       | от 225,167 до 236,714                                                      | от 675,5 до 710,141                                                   |
|                                                        |                           | -11                           | 400,00                                                    | 230,940     | 7,5              |                                                                                                    |                         | от 7,49 до 7,51       | от 1726,277 до 1737,824                                                    | от 5178,83 до 5213.471                                                |
|                                                        |                           | 12                            | 80,00                                                     | 46,188      | 10               | от 79,2 до 80,8                                                                                                    | от 45,726 до 46,650     | от 9,99 до 10,01      | от -3,464 до 8083                                                          | от -10,392 до 24,249                                                  |

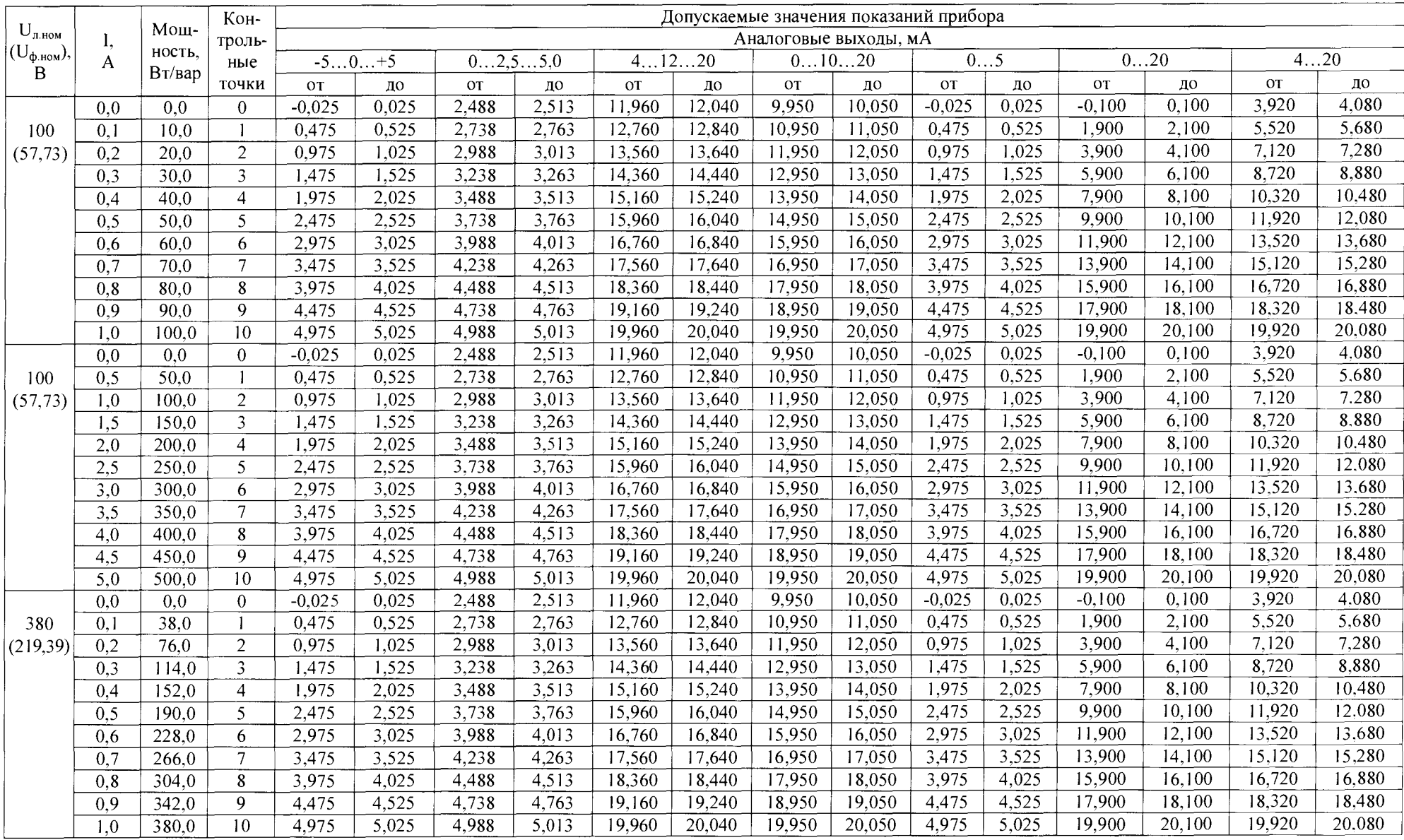

## Таблица Б.2 Проверка основной погрешности изменения выходного аналогового сигнала

Окончание таблицы Б.2

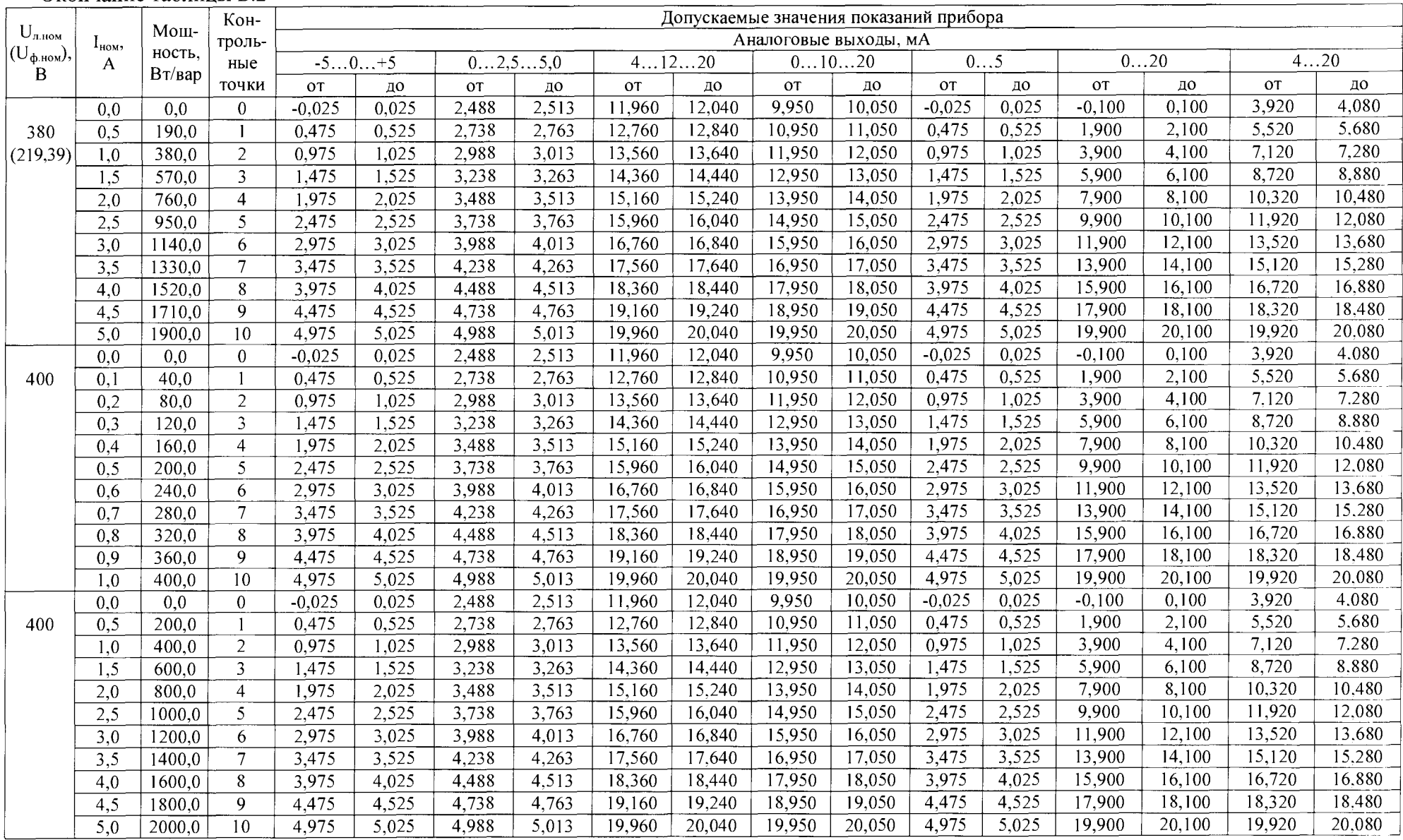

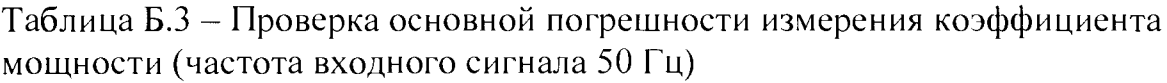

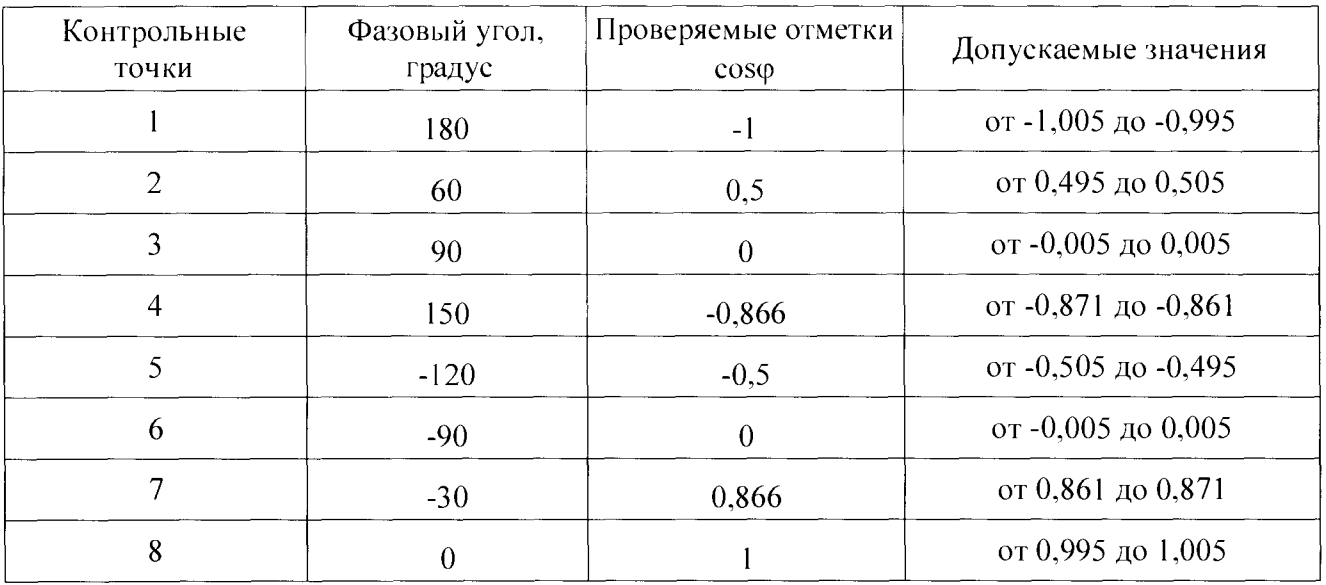

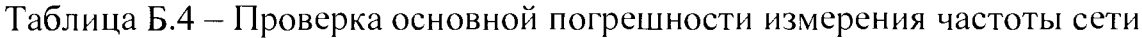

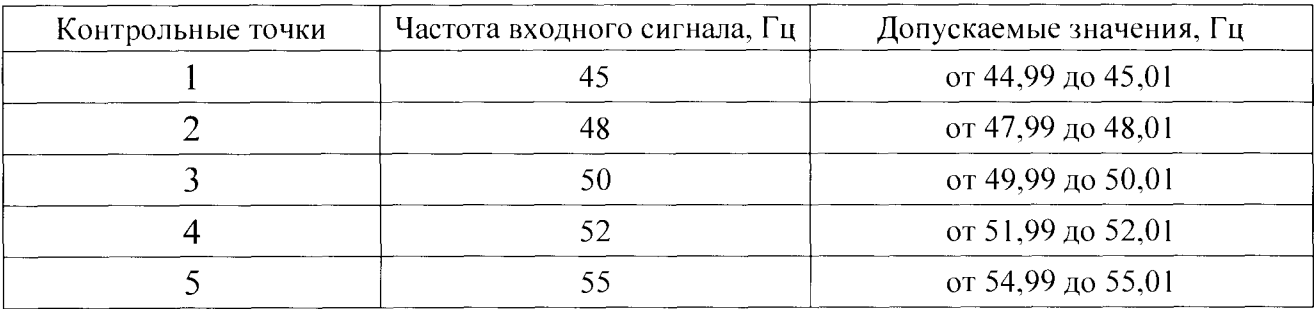

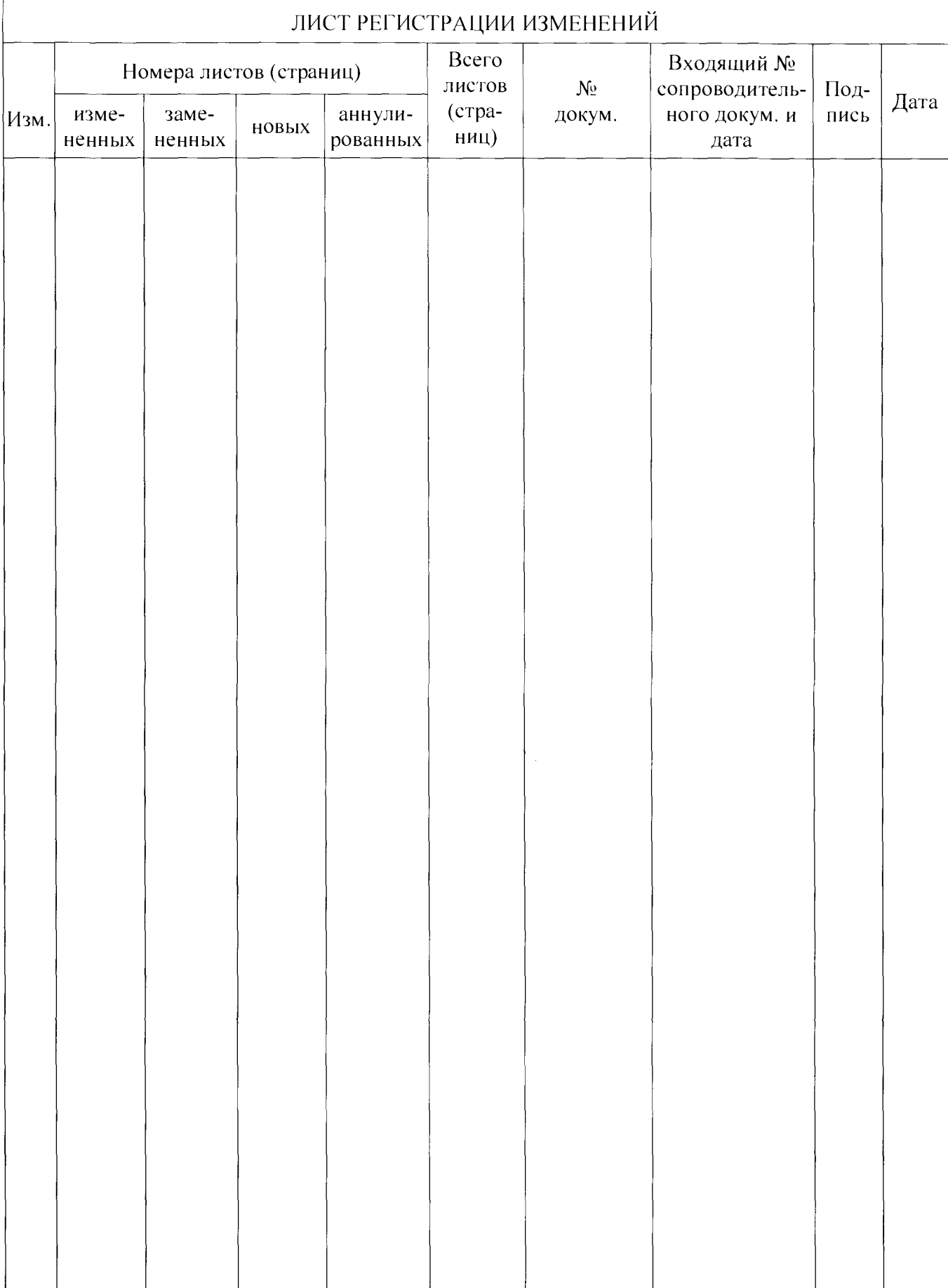

 $\bar{t}$